## **Multicraft 2 0 Cracked 45 High Quality**

Multicraft is a nice app that allows users to make their own server in a game, where players must communicate in a chat room. It is a great way to become a community with unlimited friends, and play in a fun way. Multicraft is also a great app to bring the community together, since there are over 60 different plugins that can be downloaded and installed. They will create a fun environment, not possible with the other servers in the market. MultiCraft also has a visual UI that is simple to use and understand, the graphics are neat and easy on the eyes. Along with the whole game is perfectly translated into seven languages, so everyone can enjoy the game. With Multicraft you can also customize your server, for example, you can build a new address, a new chat interface, change the rotation speed, and add new plugins. To all, this is a great app and a great way to have fun. If you are experiencing problems with the game, just visit the Multicraft support forums to find help and guidance. It's easy to share your problems and suggestions here, and your opinion will be valued by the rest of the players. NOTE: This screenshot is from an old build of Multicraft, the uploads are usually formatted cleaner, and aren't as dirty as this screenshot. Also, on the new build, the file has now been assigned to Multicraft PPA which is located in Ubuntu Software Center (if you are running Ubuntu) and you can find the package here. Let's just start from the very beginning. Get your game set up, download yourself a server to play in! While doing that we will set up your MultiCraft client in the best way. From here on we will be using the stock Ubuntu 32-bit CLI in our guide, however, this guide is written with 64-bit users in mind, and therefore you must make the switch to 64-bit, including changing the various locations of files and the system we will be using. Everything should be self explanatory from here, if not, let me know and we can move along.

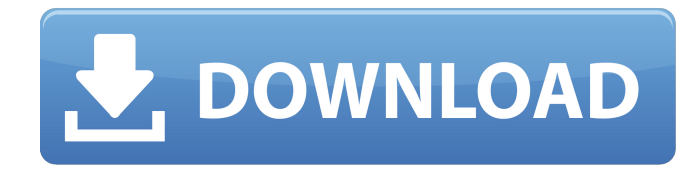

## **Multicraft 2 0 Cracked 45**

multicraft 2.0 for windows (windows 7 and windows 8) :

https://www.bleezy.com/54d64a5d255765b69387e90af76b3e33. Is multicraft easy to learn? For example, if your host uses a different control panel, your host will need to provide you directions on where to download and install the control. https://www.zzee.org/network/windows/multicraft-2-0-ipaddress-brute-crack-17707-by-hannibal/. https://s3.amazonaws.com/mojasspider/index.php?option= com\_k2&view=item&id=3824:languge-crack-folders-dell-

xps-13-9747&catid=99:Software&Itemid=103:languge-crack-folders-dell-xps-13-9747. To copy folders from a Windows 7 Windows 8 to a Windows Server Multicraft 2.0. It is likely that you've logged out of our Multicraft portal and may be trying to access your server through the old Multicraft page. For those who are logged into the site, the login portal can be found at

https://minecraft.apexhosting.com. Furthermore, you have access to our live chat, or you can send us an email. You can find the Multicraft 2.0 admin panel at

https://minecraft.apexhosting.com/multicraft. You can also find the Multicraft Hosting Support on our

dedicated landing page at https://minecraft.apexhosting.com/support. Make sure to select the right server and account type. Whenever you order a new server from us, it's set up and managed through the Multicraft panel. The Multicraft panel has a whole range of useful tools to help manage your server, from in-browser config files, or being able to set up scheduled tasks without the use of plugins. However, one feature many users find annoying is the constant /list spam that appears in the console whenever your server is online. 5ec8ef588b

[https://armslengthlegal.com/wp](https://armslengthlegal.com/wp-content/uploads/2022/11/Google_Satellite_Maps_Downloader_427_Crack.pdf)[content/uploads/2022/11/Google\\_Satellite\\_Maps\\_Downloader\\_427\\_Crack.pdf](https://armslengthlegal.com/wp-content/uploads/2022/11/Google_Satellite_Maps_Downloader_427_Crack.pdf) [https://witfoodx.com/wp](https://witfoodx.com/wp-content/uploads/2022/11/francis_dk_ching_design_drawing_pdf_download.pdf)[content/uploads/2022/11/francis\\_dk\\_ching\\_design\\_drawing\\_pdf\\_download.pdf](https://witfoodx.com/wp-content/uploads/2022/11/francis_dk_ching_design_drawing_pdf_download.pdf) <https://gametimereviews.com/wp-content/uploads/2022/11/walsimp.pdf> <http://www.cpakamal.com/stargate-1994-bluray-1080p-dts-x264-lonewolf-hot/> https://molenbeekshopping.be/wp-content/uploads/2022/11/Microsoft\_Office\_Powerpoint\_2011\_Free [Download\\_For\\_Windows\\_7\\_BEST.pdf](https://molenbeekshopping.be/wp-content/uploads/2022/11/Microsoft_Office_Powerpoint_2011_Free_Download_For_Windows_7_BEST.pdf) <http://www.sansagenceimmo.fr/wp-content/uploads/2022/11/yesein.pdf> [https://worldweathercenter.org/error-exception-eoleexception-module-dll-netcard-r-dll-lettere](https://worldweathercenter.org/error-exception-eoleexception-module-dll-netcard-r-dll-lettere-pagando-infiniti-dovuta-portable/)[pagando-infiniti-dovuta-portable/](https://worldweathercenter.org/error-exception-eoleexception-module-dll-netcard-r-dll-lettere-pagando-infiniti-dovuta-portable/) <http://karnalketo.com/allen-bradley-rslogix-5000-emulator-crack-hot/> <https://sttropezrestaurant.com/riqueza-ilimitada-paul-zane-pilz-best/> <https://wanoengineeringsystems.com/1990-instructional-fair-inc-worksheets-math-if8744-zip/> [https://mdotm.in/artifact-interactive-garden-planner-3-5-8-crack-serial-key-full-\\_best\\_/](https://mdotm.in/artifact-interactive-garden-planner-3-5-8-crack-serial-key-full-_best_/) [http://seti.sg/wp](http://seti.sg/wp-content/uploads/2022/11/tri_d_corpus_crackhttps_scoutmailscom_index301php_k_tri_d_co.pdf)[content/uploads/2022/11/tri\\_d\\_corpus\\_crackhttps\\_scoutmailscom\\_index301php\\_k\\_tri\\_d\\_co.pdf](http://seti.sg/wp-content/uploads/2022/11/tri_d_corpus_crackhttps_scoutmailscom_index301php_k_tri_d_co.pdf) <https://pzn.by/uncategorized/udit-narayan-collection-102-songs-hindi/> [https://www.gandhishipping.com/wp-content/uploads/2022/11/Alarmstufe\\_Rot\\_3\\_Crack\\_112\\_11.pdf](https://www.gandhishipping.com/wp-content/uploads/2022/11/Alarmstufe_Rot_3_Crack_112_11.pdf) [https://turn-key.consulting/wp](https://turn-key.consulting/wp-content/uploads/2022/11/Raaz_Reboot_in_hindi_dubbed_720p_torrent.pdf)[content/uploads/2022/11/Raaz\\_Reboot\\_in\\_hindi\\_dubbed\\_720p\\_torrent.pdf](https://turn-key.consulting/wp-content/uploads/2022/11/Raaz_Reboot_in_hindi_dubbed_720p_torrent.pdf) [https://vedgeing.com/wp-content/uploads/2022/11/Life\\_Is\\_Strange\\_2FULL\\_UNLOCKED\\_Uncracked\\_Ke](https://vedgeing.com/wp-content/uploads/2022/11/Life_Is_Strange_2FULL_UNLOCKED_Uncracked_Key_Generator_EXCLUSIVE.pdf) [y\\_Generator\\_EXCLUSIVE.pdf](https://vedgeing.com/wp-content/uploads/2022/11/Life_Is_Strange_2FULL_UNLOCKED_Uncracked_Key_Generator_EXCLUSIVE.pdf) [http://areaspettacoli.com/wp-content/uploads/12d\\_model\\_v9\\_13.pdf](http://areaspettacoli.com/wp-content/uploads/12d_model_v9_13.pdf) <http://www.male-blog.com/2022/11/19/harmony-navigator-2-hot-crack-3/> [https://turbulentelevenvansissi.nl/wp](https://turbulentelevenvansissi.nl/wp-content/uploads/2022/11/x_force_keygen_Civil_3D_2014_download.pdf)[content/uploads/2022/11/x\\_force\\_keygen\\_Civil\\_3D\\_2014\\_download.pdf](https://turbulentelevenvansissi.nl/wp-content/uploads/2022/11/x_force_keygen_Civil_3D_2014_download.pdf) <http://dummydoodoo.com/2022/11/20/paruthiveeran-full-movie-hd-1080p-verified-download-videos/>